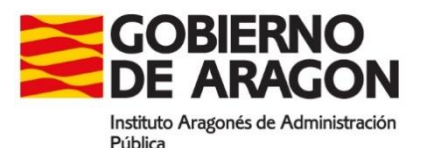

INSTITUTO ARAGONÉS DE ADMINISTRACIÓN PÚBLICA Fecha de entrada: 14/06/2023 TRIBUNAL CALIFICADOR ESTABILIZACIÓN (OPEP 2018 Y 2019) ESCALA TÉCNICA FACULTATIVA TÉCNICO SUPERIOR PREVENCIÓN RIESGOS LABORALES

**INSTRUCCIONES DEL PRIMER EJERCICIO DE 14 DE JUNIO DE 2023, DE LAS PRUEBAS PARA LA ESTABILIZACIÓN DE EMPLEO TEMPORAL, PARA INGRESO EN EL CUERPO DE FUNCIONARIOS TÉCNICOS DE LA ESCALA TÉCNICA FACULTATIVA, TÉCNICOS SUPERIORES DE PREVENCIÓN DE RIESGOS LABORALES, RAMAS: SEGURIDAD EN EL TRABAJO, HIGIENE INDUSTRIAL, Y ERGONOMÍA Y PSICOSOCIOLOGÍA APLICADA (B.O.A., núm. 109, de 20 de mayo de 2021)**

**Los responsables de las aulas no responderán preguntas relativas al ejercicio. Recurra solo a ellos si le falta alguna de las partes de la documentación reseñada en las instrucciones. Si tiene dudas, vuelva a leer atentamente las instrucciones.** 

- 1. **No se puede hablar durante el ejercicio**. Deberá desconectar teléfono, reloj, agenda, mp3 o cualquier otro aparato electrónico. En caso contrario su examen podría ser anulado. Los opositores que utilicen equipos de frecuencia modulada deberán comunicarlo al Responsable de Aula.
- 2. El DNI deberá permanecer sobre la mesa durante todo el ejercicio.
- 3. Con la presente hoja de instrucciones se le entrega:
- Ficha de datos personales o plica
- Dos sobres, uno grande y uno pequeño.
- Hoja de Respuestas (de color rosa).

**Cuando le indique el Responsable de Aula**, procederá a rellenar LA FICHA DE DATOS PERSONALES (hoja independiente de color blanco). Consignará con letras mayúsculas apellidos y nombre, D.N.I, fecha y firma. Una vez cumplimentada y cuando se lo indique el Responsable de Aula, la introducirá en el sobre pequeño y lo **cerrará**. En este sobre **NO** escribirá marca, señal o identidad alguna. Su incumplimiento, derivará en la **EXCLUSIÓN** del proceso selectivo.

- 4. Una vez leídas estas instrucciones, se desprecintará la caja o sobre que contiene los cuestionarios, ofreciendo firmar a dos voluntarios como testigos de ello, y se le entregará boca abajo el cuestionario que consta de **100 preguntas más 10 de reserva**. Cada pregunta tiene cuatro respuestas alternativas (señaladas con letras desde la A hasta la D) debiendo elegir SOLO una de ellas (para corregir un error, ver explicación posterior)
- 5. **NO** se podrá dar la vuelta ni leer el cuestionario hasta que se señale el comienzo del examen.
- 6. El cuestionario se responde en la **Hoja de Respuestas** (rosa). Para ello utilice bolígrafo azul o negro y **compruebe siempre** que la marca que va a señalar corresponde al número de pregunta del cuestionario. En la hoja de respuestas **NO** deberá **anotar su identidad, ni marca o señal** distinta de las necesarias para contestar el ejercicio. Su incumplimiento, derivará en la **EXCLUSIÓN** del proceso selectivo. Posteriormente, se le explica cómo completar la Hoja de Respuestas.
- 7. Las respuestas correctas puntuarán positivamente, las no contestadas no tendrán valoración alguna y las contestadas erróneamente restarán un tercio del valor de la respuesta correcta.
- 8. Desde que el tribunal señale el comienzo del examen, dispondrá de **2 horas** para realizar el ejercicio, sin poder abandonar el aula, salvo, en los primeros 15 minutos o si fuese necesario acudir al baño, y siempre, acompañado por un miembro del tribunal.
- 9. Quienes abandonen, deberán firmar en el listado de candidatos admitidos que se disponga por cada representante del tribunal en cada una de las sedes y/o en el acta de sesión. Asimismo, deberá entregar el sobre grande, escribiendo en el mismo con mayúsculas la palabra "ABANDONO" y todo el material empleado.
- 10.Se avisará en voz alta cuando falten 5 minutos para la finalización del examen.
- 11.Tras la finalización de las dos horas, y cuando se le indique, procederá a introducir dentro del sobre grande el sobre pequeño (que ya estaba cerrado) y la hoja de respuestas (hoja rosa) de la que previamente habrán separado la hoja autocopiativa de color amarillo con sumo cuidado.

Puede llevarse la hoja de instrucciones y la copia de la Hoja de Respuestas (hoja amarilla). **NO puede llevarse el cuestionario de preguntas**, que se publicará en la web del IAAP en los días siguientes.

## **NO DEBE CERRAR EL SOBRE GRANDE**.

- 12.El responsable de aula recogerá cada uno de los sobres grandes, para hacer recuento, SIN QUE NADIE SE LEVANTE NI ABANDONE EL AULA. Una vez realizado el recuento, se solicitará que **fila a fila** salgan de manera ordenada, permaneciendo el resto sentados hasta que sean avisados para salir, ESTANDO TERMINANTEMENTE PROHIBIDO salir del aula mientras no lo autorice el responsable de la misma.
- 13.Los opositores que lo deseen, pueden presenciar la **numeración** de sobres con las plicas y sus hojas de respuestas, para lo que deberán permanecer en la sala de examen, quedando constancia de su asistencia en el acta correspondiente.

14. El Tribunal publicará, a través del tablón de Anuncios y del Portal del Gobierno de Aragón https://www.aragon.es/oposicione[s,](https://www.aragon.es/-/listas-de-espera-de-supletorias-de-personal-interino-de-la-clase-de-especialidad-de-veterinarios-de-administracion-sanitaria) las contestaciones a las preguntas del cuestionario.

## **INSTRUCCIONES PARA CUMPLIMENTAR LA HOJA DE RESPUESTAS**

## **MUY IMPORTANTE: No hay que rellenar ningún dato en la parte superior de la Hoja de Respuestas (ni DNI, ni apellidos, ni nombre, ni fecha…)**

• Para cada número de pregunta del formulario, la respuesta considerada correcta se marcará en la hoja de respuestas con la letra correspondiente, en la casilla numerada. Por ejemplo, para señalar la Opción "A" como respuesta a la pregunta número 1, se señalará:

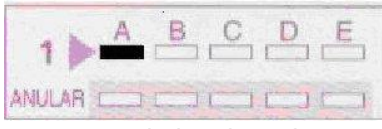

• Ante un error, se puede anular la respuesta marcando la misma letra en la casilla de abajo, en la fila del epígrafe "ANULAR**"**. Después de esta operación, se puede marcar nuevamente otra letra correspondiente a la solución. **E J E M P L O S**

CORREGIR UNA VEZ: RESPUESTA "A" INCORRECTA: se marca la casilla debajo de la letra "A", en el epígrafe anular, y luego se marca la correcta, "D":

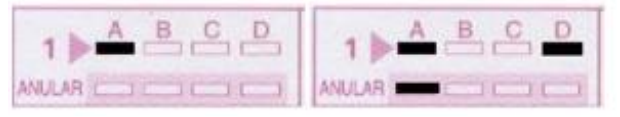

CORREGIR DOS VECES: RESPUESTA "A" INCORRECTA: se marca la casilla debajo de la letra "A", en el epígrafe anular, y luego se marca la correcta, "C". Si posteriormente quiere volver a corregir, se vuelve a anular y se marca la correcta:

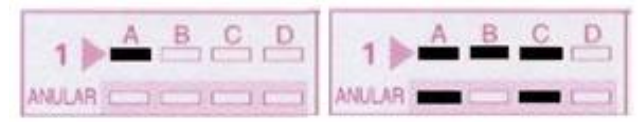

Si tras anular la respuesta no se marca una nueva, la pregunta se considerará no contestada:

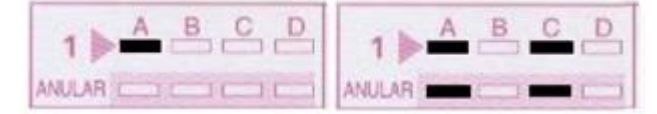

Si marca dos respuestas, y no anula ninguna, la pregunta se considerará no contestada:

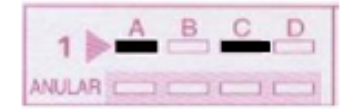

**Tenga en cuenta que, si anula una respuesta, no podrá volver a marcarla como válida.** En este ejemplo no puede volver a marcar ni "A" ni "C". Se entenderá, en consecuencia, como no contestada:

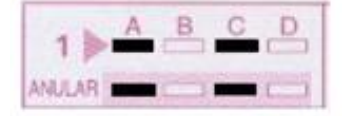

Si por error se marca exclusivamente en la zona de ANULAR, sin que figure ninguna marca en la casilla de letras, la pregunta se considerará no contestada:

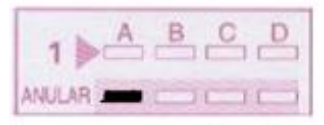

**MUY IMPORTANTE: NO DOBLE LA HOJA y, sobre todo, no reseñe ningún dato personal, ni firme, ni realice marca alguna distinta de las contestaciones correspondientes.**